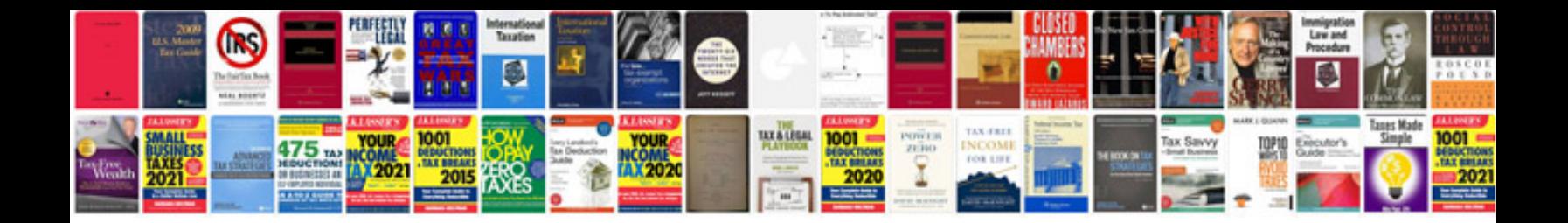

**Honda odyssey service manual**

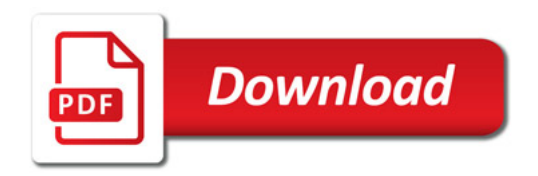

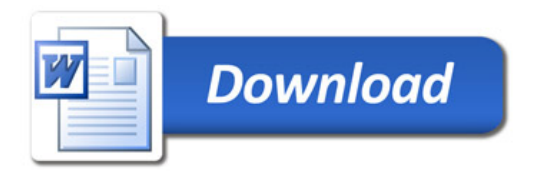